# Package 'brulee'

February 14, 2024

<span id="page-0-0"></span>Title High-Level Modeling Functions with 'torch'

Version 0.3.0

Description Provides high-level modeling functions to define and train models using the 'torch' R package. Models include linear, logistic, and multinomial regression as well as multilayer perceptrons.

License MIT + file LICENSE

URL <https://github.com/tidymodels/brulee>,

<https://brulee.tidymodels.org/>

BugReports <https://github.com/tidymodels/brulee/issues>

**Imports** cli, coro  $(>= 1.0.1)$ , dplyr, generics, ggplot2, glue, hardhat, rlang ( $>= 1.1.1$ ), stats, tibble, torch ( $>= 0.11.0$ ), utils

Suggests covr, modeldata, purrr, recipes, spelling, testthat, yardstick

Config/Needs/website tidyverse/tidytemplate

Config/testthat/edition 3

Encoding UTF-8

Language en-US

RoxygenNote 7.2.3

NeedsCompilation no

Author Max Kuhn [aut, cre] (<<https://orcid.org/0000-0003-2402-136X>>), Daniel Falbel [aut], Posit Software, PBC [cph, fnd]

Maintainer Max Kuhn <max@posit.co>

Repository CRAN

Date/Publication 2024-02-14 08:32:33 UTC

# <span id="page-1-0"></span>R topics documented:

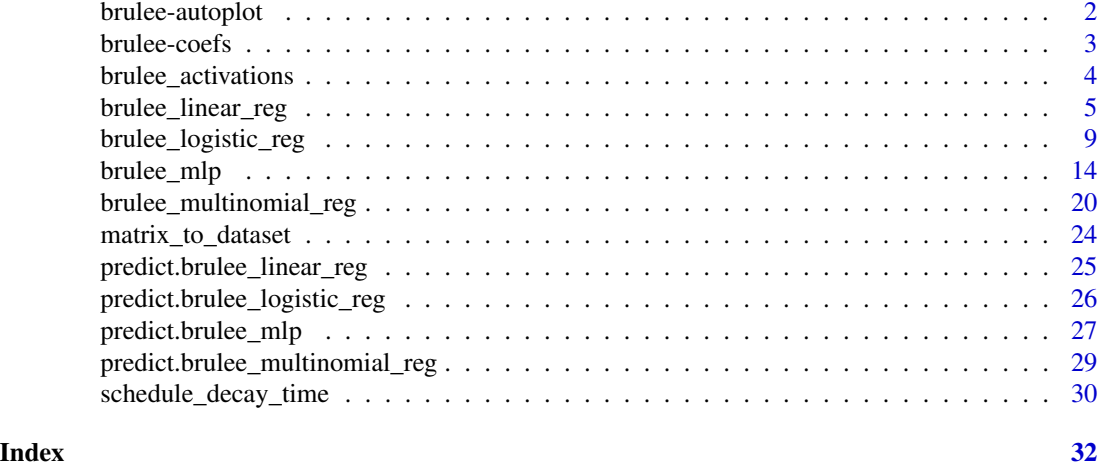

brulee-autoplot *Plot model loss over epochs*

# <span id="page-1-1"></span>Description

Plot model loss over epochs

# Usage

```
## S3 method for class 'brulee_mlp'
autoplot(object, ...)
## S3 method for class 'brulee_logistic_reg'
autoplot(object, ...)
## S3 method for class 'brulee_multinomial_reg'
autoplot(object, ...)
## S3 method for class 'brulee_linear_reg'
autoplot(object, ...)
```
#### Arguments

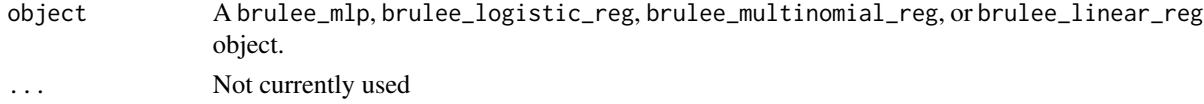

#### Details

This function plots the loss function across the available epochs. A vertical line shows the epoch with the best loss value.

#### <span id="page-2-0"></span>brulee-coefs 3

# Value

A ggplot object.

#### Examples

```
if (torch::torch_is_installed()) {
library(ggplot2)
library(recipes)
theme_set(theme_bw())
data(ames, package = "modeldata")
ames$Sale_Price <- log10(ames$Sale_Price)
set.seed(1)
in_train <- sample(1:nrow(ames), 2000)
ames_train <- ames[ in_train,]
ames_test <- ames[-in_train,]
ames_rec <-
 recipe(Sale_Price ~ Longitude + Latitude, data = ames_train) %>%
   step_normalize(all_numeric_predictors())
set.seed(2)
fit <- brulee_mlp(ames_rec, data = ames_train, epochs = 50, batch_size = 32)
autoplot(fit)
}
```
brulee-coefs *Extract Model Coefficients*

# <span id="page-2-1"></span>Description

Extract Model Coefficients

#### Usage

```
## S3 method for class 'brulee_logistic_reg'
coef(object, epoch = NULL, ...)
## S3 method for class 'brulee_linear_reg'
coef(object, epoch = NULL, ...)## S3 method for class 'brulee_mlp'
coef(object, epoch = NULL, ...)
```

```
## S3 method for class 'brulee_multinomial_reg'
coef(object, epoch = NULL, ...)
```
# Arguments

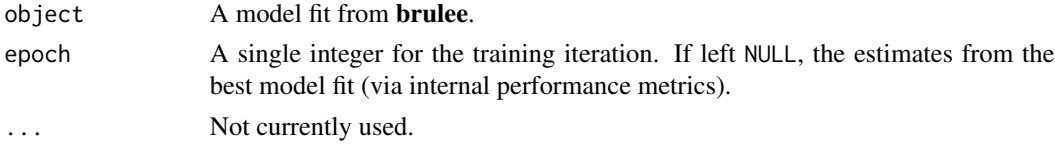

# Value

For logistic/linear regression, a named vector. For neural networks, a list of arrays.

# Examples

```
if (torch::torch_is_installed()) {
data(ames, package = "modeldata")
ames$Sale_Price <- log10(ames$Sale_Price)
set.seed(1)
in_train <- sample(1:nrow(ames), 2000)
ames_train <- ames[ in_train,]
ames_test <- ames[-in_train,]
# Using recipe
library(recipes)
ames_rec <-
 recipe(Sale_Price ~ Longitude + Latitude, data = ames_train) %>%
   step_normalize(all_numeric_predictors())
 set.seed(2)
 fit <- brulee_linear_reg(ames_rec, data = ames_train,
                           epochs = 50, batch_size = 32)
coef(fit)
coef(fit, epoch = 1)
}
```
<span id="page-3-1"></span>brulee\_activations *Activation functions for neural networks in brulee*

#### Description

Activation functions for neural networks in brulee

<span id="page-4-0"></span>brulee\_linear\_reg 5

# Usage

brulee\_activations()

#### Value

A character vector of values.

brulee\_linear\_reg *Fit a linear regression model*

# Description

brulee\_linear\_reg() fits a linear regression model.

# Usage

```
brulee_linear_reg(x, ...)
## Default S3 method:
brulee_linear_reg(x, ...)
## S3 method for class 'data.frame'
brulee_linear_reg(
 x,
 y,
  epochs = 20L,
  penalty = 0.001,
 mixture = 0,
  validation = 0.1,
  optimizer = "LBFGS",
  learn_rate = 1,momentum = 0,
 batch_size = NULL,
  stop_iter = 5,
  verbose = FALSE,
  ...
)
## S3 method for class 'matrix'
brulee_linear_reg(
 x,
 y,
  epochs = 20L,
 penalty = 0.001,
 mixture = 0,
  validation = 0.1,
  optimizer = "LBFGS",
```

```
learn_rate = 1,
 momentum = 0,
 batch_size = NULL,
  stop_iter = 5,
  verbose = FALSE,
  ...
\mathcal{L}## S3 method for class 'formula'
brulee_linear_reg(
  formula,
  data,
  epochs = 20L,
  penalty = 0.001,
 mixture = 0,
  validation = 0.1,
  optimizer = "LBFGS",
  learn_rate = 1,momentum = 0,
 batch_size = NULL,
  stop_iter = 5,
 verbose = FALSE,
  ...
\mathcal{L}## S3 method for class 'recipe'
brulee_linear_reg(
 x,
 data,
 epochs = 20L,
  penalty = 0.001,
 mixture = 0,
  validation = 0.1,
  optimizer = "LBFGS",
  learn_rate = 1,momentum = 0,
 batch_size = NULL,
  stop_iter = 5,
  verbose = FALSE,
  ...
\mathcal{L}
```
### Arguments

x Depending on the context:

- A data frame of predictors.
- A matrix of predictors.
- A recipe specifying a set of preprocessing steps created from [recipes::recipe\(\)](#page-0-0).

<span id="page-5-0"></span>

<span id="page-6-0"></span>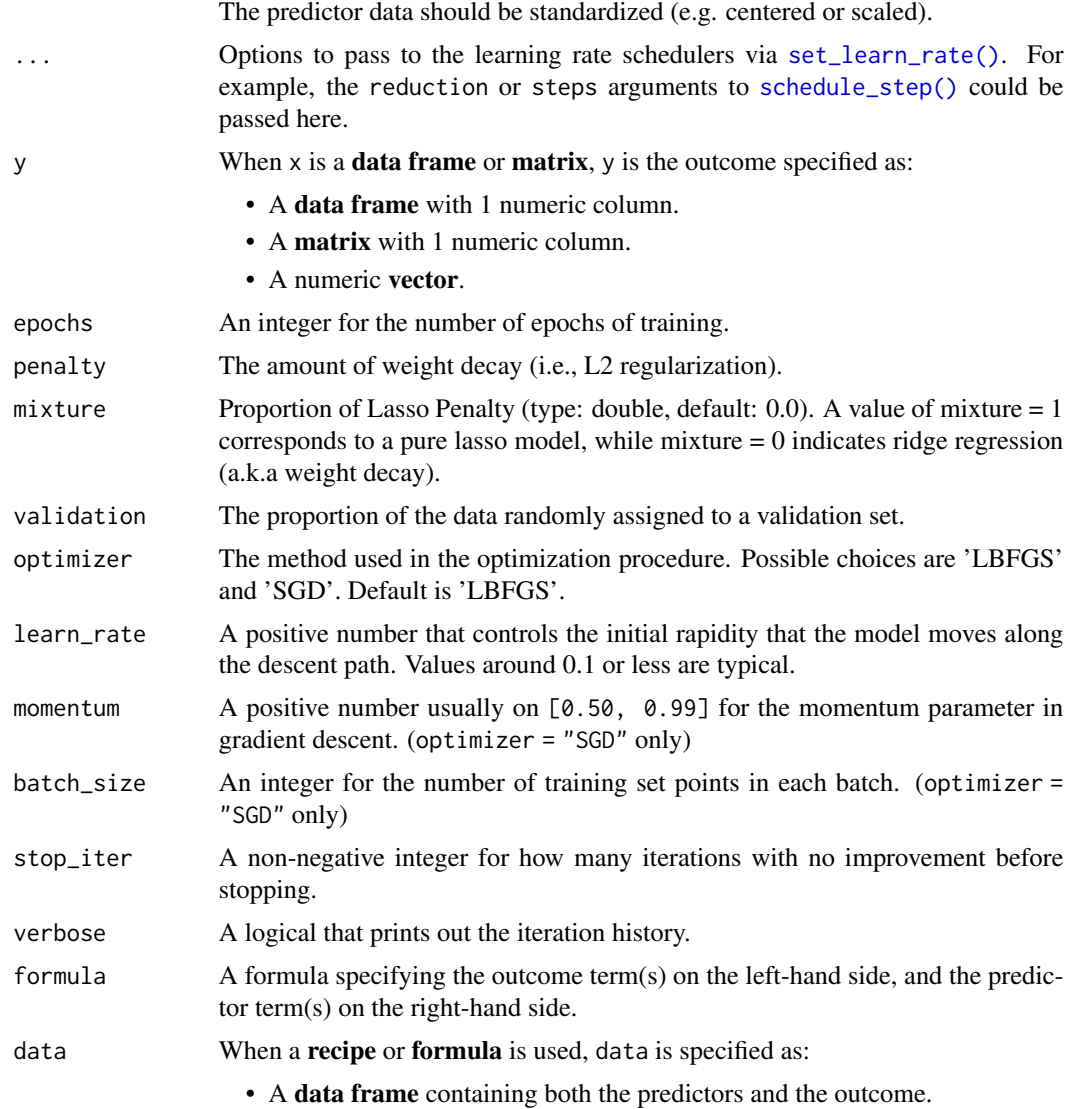

This function fits a linear combination of coefficients and predictors to model the numeric outcome. The training process optimizes the mean squared error loss function.

The function internally standardizes the outcome data to have mean zero and a standard deviation of one. The prediction function creates predictions on the original scale.

By default, training halts when the validation loss increases for at least step\_iter iterations. If validation =  $\theta$  the training set loss is used.

The *predictors* data should all be numeric and encoded in the same units (e.g. standardized to the same range or distribution). If there are factor predictors, use a recipe or formula to create indicator variables (or some other method) to make them numeric. Predictors should be in the same units before training.

<span id="page-7-0"></span>The model objects are saved for each epoch so that the number of epochs can be efficiently tuned. Both the [coef\(\)](#page-0-0) and [predict\(\)](#page-0-0) methods for this model have an epoch argument (which defaults to the epoch with the best loss value).

The use of the L1 penalty (a.k.a. the lasso penalty) does *not* force parameters to be strictly zero (as it does in packages such as glmnet). The zeroing out of parameters is a specific feature the optimization method used in those packages.

#### Value

A brulee\_linear\_reg object with elements:

- models\_obj: a serialized raw vector for the torch module.
- estimates: a list of matrices with the model parameter estimates per epoch.
- best\_epoch: an integer for the epoch with the smallest loss.
- loss: A vector of loss values (MSE) at each epoch.
- dim: A list of data dimensions.
- y\_stats: A list of summary statistics for numeric outcomes.
- parameters: A list of some tuning parameter values.
- blueprint: The hardhat blueprint data.

#### See Also

[predict.brulee\\_linear\\_reg\(\)](#page-24-1), [coef.brulee\\_linear\\_reg\(\)](#page-2-1), [autoplot.brulee\\_linear\\_reg\(\)](#page-1-1)

```
if (torch::torch_is_installed()) {
## -----------------------------------------------------------------------------
data(ames, package = "modeldata")
ames$Sale_Price <- log10(ames$Sale_Price)
set.seed(122)
in_train <- sample(1:nrow(ames), 2000)
ames_train <- ames[ in_train,]
ames_test <- ames[-in_train,]
# Using matrices
set.seed(1)
brulee_linear_reg(x = as.matrix(ames_train[, c("Longitude", "Latitude")]),
                   y = ames_train$Sale_Price,
                   penalty = 0.10, epochs = 1, batch_size = 64)
# Using recipe
library(recipes)
```

```
ames_rec <-
 recipe(Sale_Price ~ Bldg_Type + Neighborhood + Year_Built + Gr_Liv_Area +
       Full_Bath + Year_Sold + Lot_Area + Central_Air + Longitude + Latitude,
        data = ames_train) %>%
   # Transform some highly skewed predictors
   step_BoxCox(Lot_Area, Gr_Liv_Area) %>%
   # Lump some rarely occurring categories into "other"
   step_other(Neighborhood, threshold = 0.05) %>%
   # Encode categorical predictors as binary.
   step_dummy(all_nominal_predictors(), one_hot = TRUE) %>%
   # Add an interaction effect:
   step_interact(~ starts_with("Central_Air"):Year_Built) %>%
   step_zv(all_predictors()) %>%
   step_normalize(all_numeric_predictors())
set.seed(2)
fit <- brulee_linear_reg(ames_rec, data = ames_train,
                          epochs = 5, batch_size = 32)
fit
autoplot(fit)
library(ggplot2)
predict(fit, ames_test) %>%
  bind_cols(ames_test) %>%
  ggplot(aes(x = .pred, y = Sale_Price)) +geom_abline(col = "green") +
  geom_point(alpha = .3) +
  lims(x = c(4, 6), y = c(4, 6)) +coord_fixed(ratio = 1)
library(yardstick)
predict(fit, ames_test) %>%
  bind_cols(ames_test) %>%
  rmse(Sale_Price, .pred)
}
```
brulee\_logistic\_reg *Fit a logistic regression model*

#### Description

brulee\_logistic\_reg() fits a model.

# Usage

```
brulee_logistic_reg(x, ...)
## Default S3 method:
brulee_logistic_reg(x, ...)
## S3 method for class 'data.frame'
brulee_logistic_reg(
  x,
 y,
  epochs = 20L,
 penalty = 0.001,
 mixture = 0,
 validation = 0.1,
  optimizer = "LBFGS",
  learn_rate = 1,momentum = 0,
 batch_size = NULL,
 class_weights = NULL,
  stop_iter = 5,
  verbose = FALSE,
  ...
)
## S3 method for class 'matrix'
brulee_logistic_reg(
 x,
 y,
  epochs = 20L,
 penalty = 0.001,
 mixture = 0,
  validation = 0.1,
  optimizer = "LBFGS",
  learn_rate = 1,momentum = 0,
 batch_size = NULL,
  class_weights = NULL,
  stop_iter = 5,
  verbose = FALSE,
  ...
)
## S3 method for class 'formula'
brulee_logistic_reg(
  formula,
  data,
  epochs = 20L,
  penalty = 0.001,
```

```
mixture = 0,
 validation = 0.1,
 optimizer = "LBFGS",
 learn_rate = 1,momentum = 0,
 batch_size = NULL,
 class_weights = NULL,
  stop_iter = 5,
 verbose = FALSE,
  ...
\mathcal{L}## S3 method for class 'recipe'
brulee_logistic_reg(
 x,
  data,
 epochs = 20L,
 penalty = 0.001,
 mixture = 0,
 validation = 0.1,
  optimizer = "LBFGS",
  learn_rate = 1,momentum = 0,
 batch_size = NULL,
 class_weights = NULL,
 stop_iter = 5,
  verbose = FALSE,
  ...
\mathcal{L}
```
# Arguments

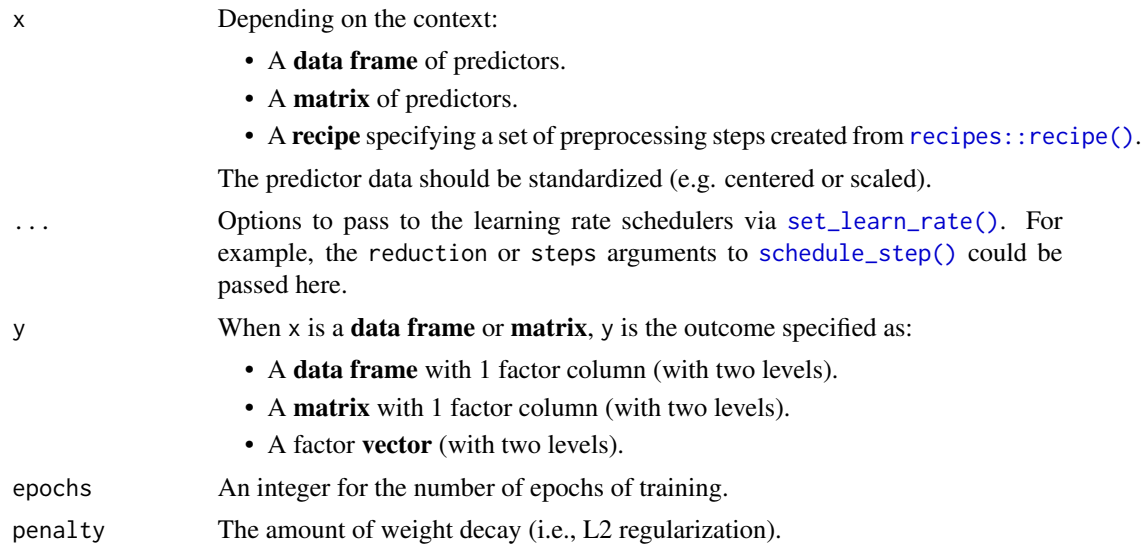

<span id="page-11-0"></span>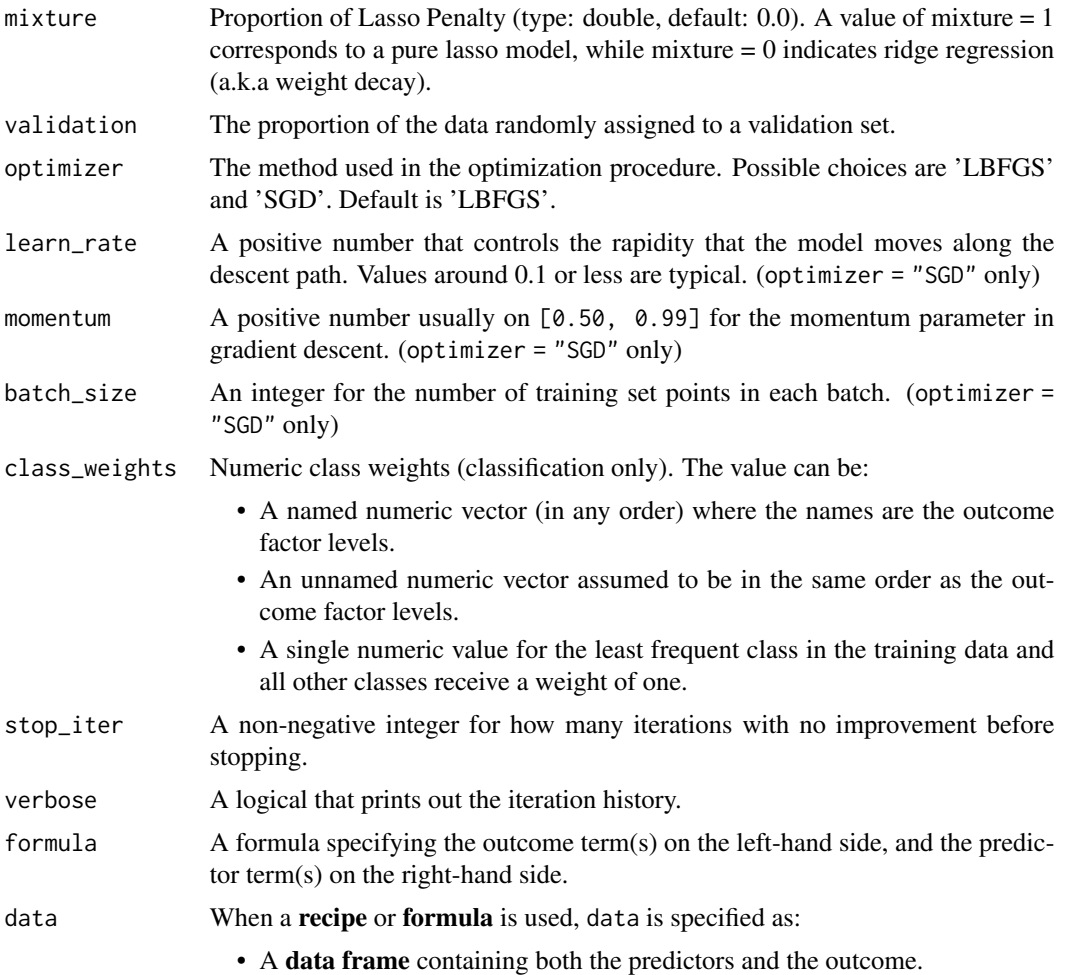

This function fits a linear combination of coefficients and predictors to model the log odds of the classes. The training process optimizes the cross-entropy loss function (a.k.a Bernoulli loss).

By default, training halts when the validation loss increases for at least step\_iter iterations. If validation =  $0$  the training set loss is used.

The *predictors* data should all be numeric and encoded in the same units (e.g. standardized to the same range or distribution). If there are factor predictors, use a recipe or formula to create indicator variables (or some other method) to make them numeric. Predictors should be in the same units before training.

The model objects are saved for each epoch so that the number of epochs can be efficiently tuned. Both the [coef\(\)](#page-0-0) and [predict\(\)](#page-0-0) methods for this model have an epoch argument (which defaults to the epoch with the best loss value).

The use of the L1 penalty (a.k.a. the lasso penalty) does *not* force parameters to be strictly zero (as it does in packages such as glmnet). The zeroing out of parameters is a specific feature the optimization method used in those packages.

#### <span id="page-12-0"></span>Value

A brulee\_logistic\_reg object with elements:

- models\_obj: a serialized raw vector for the torch module.
- estimates: a list of matrices with the model parameter estimates per epoch.
- best\_epoch: an integer for the epoch with the smallest loss.
- loss: A vector of loss values (MSE for regression, negative log- likelihood for classification) at each epoch.
- dim: A list of data dimensions.
- parameters: A list of some tuning parameter values.
- blueprint: The hardhat blueprint data.

# See Also

[predict.brulee\\_logistic\\_reg\(\)](#page-25-1), [coef.brulee\\_logistic\\_reg\(\)](#page-2-1), [autoplot.brulee\\_logistic\\_reg\(\)](#page-1-1)

```
if (torch::torch_is_installed()) {
library(recipes)
library(yardstick)
## -----------------------------------------------------------------------------
# increase # epochs to get better results
data(cells, package = "modeldata")
cells$case <- NULL
set.seed(122)
in_train <- sample(1:nrow(cells), 1000)
cells_train <- cells[ in_train,]
cells_test <- cells[-in_train,]
# Using matrices
set.seed(1)
brulee_logistic_reg(x = as.matrix(cells_train[, c("fiber_width_ch_1", "width_ch_1")]),
                     y = cells_train$class,
                     penalty = 0.10, epochs = 3)
# Using recipe
library(recipes)
cells_rec <-
 recipe(class ~ ., data = cells_train) %>%
 # Transform some highly skewed predictors
 step_YeoJohnson(all_numeric_predictors()) %>%
 step_normalize(all_numeric_predictors()) %>%
```

```
step_pca(all_numeric_predictors(), num_comp = 10)
set.seed(2)
fit <- brulee_logistic_reg(cells_rec, data = cells_train,
                            penalty = .01, epochs = 5)
fit
autoplot(fit)
library(yardstick)
predict(fit, cells_test, type = "prob") %>%
 bind_cols(cells_test) %>%
 roc_auc(class, .pred_PS)
}
```
<span id="page-13-1"></span>brulee\_mlp *Fit neural networks*

# Description

brulee\_mlp() fits neural network models using stochastic gradient descent. Multiple layers can be used.

# Usage

```
brulee_mlp(x, ...)## Default S3 method:
brulee_mlp(x, ...)## S3 method for class 'data.frame'
brulee_mlp(
 x,
 y,
 epochs = 100L,hidden_units = 3L,
  activation = "relu",
  penalty = 0.001,mixture = 0,
  dropout = 0,
  validation = 0.1,
  optimizer = "LBFGS",
  learn_rate = 0.01,rate_schedule = "none",
 momentum = 0,
 batch_size = NULL,
  class_weights = NULL,
```

```
stop_iter = 5,
 verbose = FALSE,
  ...
\mathcal{L}## S3 method for class 'matrix'
brulee_mlp(
 x,
 y,
  epochs = 100L,hidden_units = 3L,
  activation = "relu",
 penalty = 0.001,
 mixture = 0,
  dropout = 0,
  validation = 0.1,
  optimizer = "LBFGS",
  learn_rate = 0.01,rate_schedule = "none",
  momentum = \theta,
 batch_size = NULL,
  class_weights = NULL,
  stop_iter = 5,
  verbose = FALSE,
  ...
\lambda## S3 method for class 'formula'
brulee_mlp(
 formula,
  data,
  epochs = 100L,hidden_units = 3L,
  activation = "relu",
  penalty = 0.001,
 mixture = 0,
  dropout = 0,
  validation = 0.1,
  optimizer = "LBFGS",
  learn_rate = 0.01,rate_schedule = "none",
  momentum = 0,
  batch_size = NULL,
  class_weights = NULL,
  stop_iter = 5,
  verbose = FALSE,
  ...
```
 $\mathcal{L}$ 

```
## S3 method for class 'recipe'
brulee_mlp(
 x,
 data,
 epochs = 100L,hidden_units = 3L,
 activation = "relu",
 penalty = 0.001,
 mixture = 0,
 dropout = 0,
  validation = 0.1,
  optimizer = "LBFGS",
  learn_rate = 0.01,rate_schedule = "none",
 momentum = 0,
 batch_size = NULL,
 class_weights = NULL,
 stop_iter = 5,
  verbose = FALSE,
  ...
\mathcal{L}
```
# Arguments

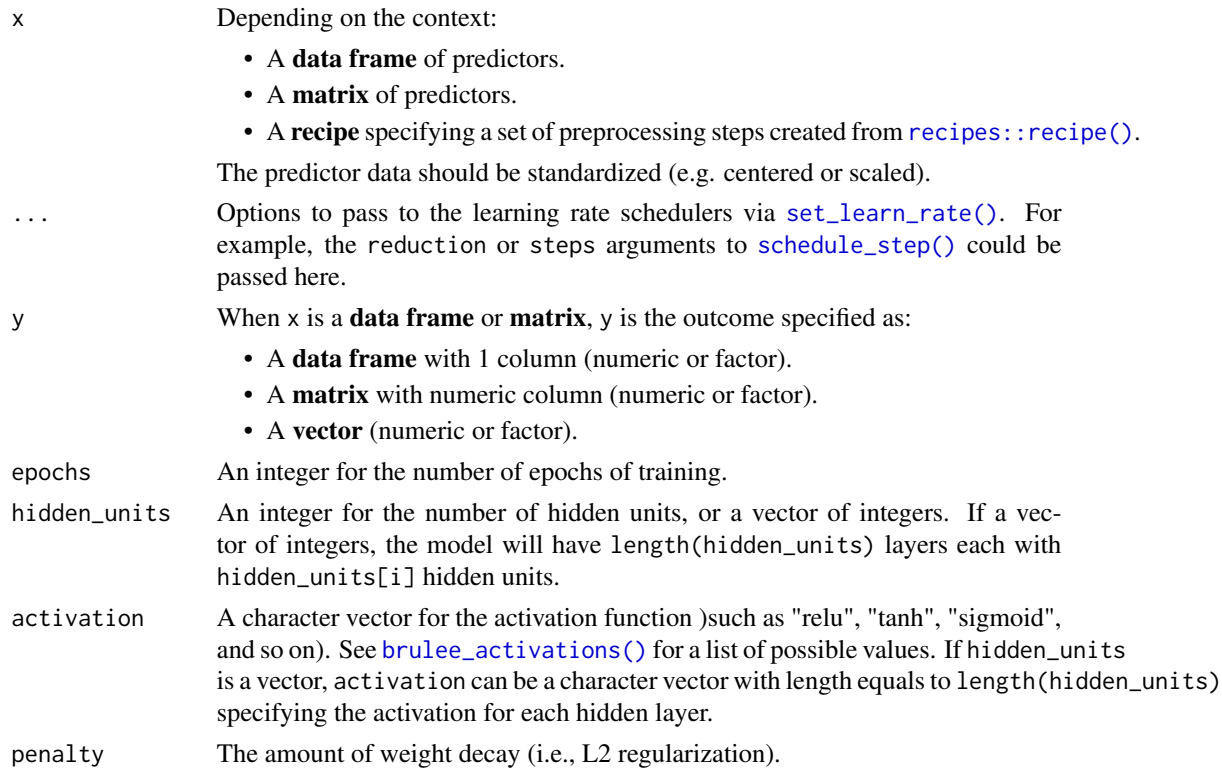

<span id="page-15-0"></span>

<span id="page-16-0"></span>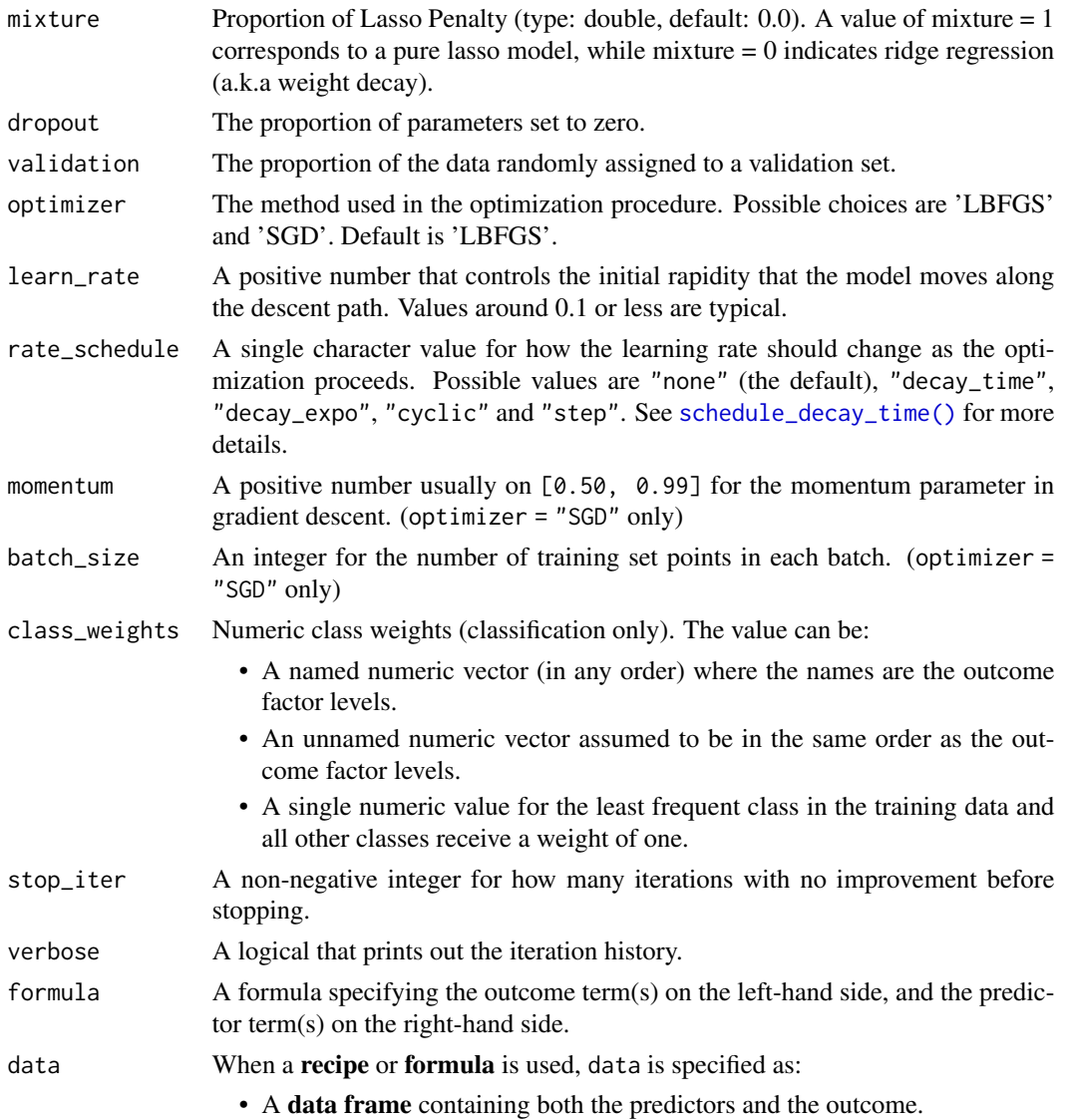

This function fits feed-forward neural network models for regression (when the outcome is a number) or classification (a factor). For regression, the mean squared error is optimized and crossentropy is the loss function for classification.

When the outcome is a number, the function internally standardizes the outcome data to have mean zero and a standard deviation of one. The prediction function creates predictions on the original scale.

By default, training halts when the validation loss increases for at least step\_iter iterations. If validation =  $\theta$  the training set loss is used.

The *predictors* data should all be numeric and encoded in the same units (e.g. standardized to the same range or distribution). If there are factor predictors, use a recipe or formula to create indicator

variables (or some other method) to make them numeric. Predictors should be in the same units before training.

The model objects are saved for each epoch so that the number of epochs can be efficiently tuned. Both the [coef\(\)](#page-0-0) and [predict\(\)](#page-0-0) methods for this model have an epoch argument (which defaults to the epoch with the best loss value).

The use of the L1 penalty (a.k.a. the lasso penalty) does *not* force parameters to be strictly zero (as it does in packages such as glmnet). The zeroing out of parameters is a specific feature the optimization method used in those packages.

#### Learning Rates:

The learning rate can be set to constant (the default) or dynamically set via a learning rate scheduler (via the rate\_schedule). Using rate\_schedule = 'none' uses the learn\_rate argument. Otherwise, any arguments to the schedulers can be passed via ....

#### Value

A brulee\_mlp object with elements:

- models\_obj: a serialized raw vector for the torch module.
- estimates: a list of matrices with the model parameter estimates per epoch.
- best\_epoch: an integer for the epoch with the smallest loss.
- loss: A vector of loss values (MSE for regression, negative log- likelihood for classification) at each epoch.
- dim: A list of data dimensions.
- y\_stats: A list of summary statistics for numeric outcomes.
- parameters: A list of some tuning parameter values.
- blueprint: The hardhat blueprint data.

#### See Also

[predict.brulee\\_mlp\(\)](#page-26-1), [coef.brulee\\_mlp\(\)](#page-2-1), [autoplot.brulee\\_mlp\(\)](#page-1-1)

```
if (torch::torch_is_installed()) {
## -----------------------------------------------------------------------------
# regression examples (increase # epochs to get better results)
data(ames, package = "modeldata")
ames$Sale_Price <- log10(ames$Sale_Price)
set.seed(122)
in_train <- sample(1:nrow(ames), 2000)
ames_train <- ames[ in_train,]
ames_test <- ames[-in_train,]
```
<span id="page-17-0"></span>

```
# Using matrices
set.seed(1)
fit \leftarrowbrulee_mlp(x = as.matrix(ames_train[, c("Longitude", "Latitude")]),
              y = ames_train$Sale_Price, penalty = 0.10)
# Using recipe
library(recipes)
ames_rec <-
 recipe(Sale_Price ~ Bldg_Type + Neighborhood + Year_Built + Gr_Liv_Area +
        Full_Bath + Year_Sold + Lot_Area + Central_Air + Longitude + Latitude,
        data = ames_train) %>%
  # Transform some highly skewed predictors
  step_BoxCox(Lot_Area, Gr_Liv_Area) %>%
  # Lump some rarely occurring categories into "other"
  step_other(Neighborhood, threshold = 0.05) %>%
  # Encode categorical predictors as binary.
  step_dummy(all_nominal_predictors(), one_hot = TRUE) %>%
  # Add an interaction effect:
  step_interact(~ starts_with("Central_Air"):Year_Built) %>%
  step_zv(all_predictors()) %>%
  step_normalize(all_numeric_predictors())
set.seed(2)
fit <- brulee_mlp(ames_rec, data = ames_train, hidden_units = 20,
                   dropout = 0.05, rate_schedule = "cyclic", step_size = 4)
fit
autoplot(fit)
library(ggplot2)
predict(fit, ames_test) %>%
  bind_cols(ames_test) %>%
  ggplot(aes(x = .pred, y = Sale_Price)) +geom_abline(col = "green") +
  geom\_point(alpha = .3) +
  lims(x = c(4, 6), y = c(4, 6)) +coord_fixed(ratio = 1)
library(yardstick)
predict(fit, ames_test) %>%
  bind_cols(ames_test) %>%
  rmse(Sale_Price, .pred)
# ------------------------------------------------------------------------------
# classification
library(dplyr)
```

```
library(ggplot2)
data("parabolic", package = "modeldata")
set.seed(1)
in_train <- sample(1:nrow(parabolic), 300)
parabolic_tr <- parabolic[ in_train,]
parabolic_te <- parabolic[-in_train,]
set.seed(2)
cls_fit <- brulee_mlp(class ~ ., data = parabolic_tr, hidden_units = 2,
                       epochs = 200L, learn_rate = 0.1, activation = "elu",
                       penalty = 0.1, batch_size = 2^8, optimizer = "SGD")
autoplot(cls_fit)
grid_points \leq seq(-4, 4, length.out = 100)
grid <- expand.grid(X1 = grid_points, X2 = grid_points)
predict(cls_fit, grid, type = "prob") %>%
bind_cols(grid) %>%
 ggplot(aes(X1, X2)) +
 geom_contour(aes(z = .pred_Class1), breaks = 1/2, col = "black") +
 geom_point(data = parabolic_te, aes(col = class))
}
```

```
brulee_multinomial_reg
```
*Fit a multinomial regression model*

#### Description

brulee\_multinomial\_reg() fits a model.

### Usage

```
brulee_multinomial_reg(x, ...)
## Default S3 method:
brulee_multinomial_reg(x, ...)
## S3 method for class 'data.frame'
brulee_multinomial_reg(
 x,
 y,
  epochs = 20L,penalty = 0.001,
```
<span id="page-19-0"></span>

```
mixture = 0,
  validation = 0.1,
  optimizer = "LBFGS",
  learn_rate = 1,momentum = 0,
 batch_size = NULL,
  class_weights = NULL,
  stop_iter = 5,
  verbose = FALSE,
  ...
\mathcal{L}## S3 method for class 'matrix'
brulee_multinomial_reg(
 x,
 y,
  epochs = 20L,
 penalty = 0.001,
 mixture = 0,
  validation = 0.1,
  optimizer = "LBFGS",
  learn_rate = 1,momentum = 0,
  batch_size = NULL,
  class_weights = NULL,
  stop_iter = 5,
  verbose = FALSE,
  ...
\mathcal{L}## S3 method for class 'formula'
brulee_multinomial_reg(
  formula,
  data,
  epochs = 20L,penalty = 0.001,
 mixture = 0,
  validation = 0.1,
  optimizer = "LBFGS",
  learn_rate = 1,momentum = 0,
 batch_size = NULL,
  class_weights = NULL,
  stop_iter = 5,
 verbose = FALSE,
  ...
)
```

```
## S3 method for class 'recipe'
brulee_multinomial_reg(
 x,
 data,
  epochs = 20L,
 penalty = 0.001,
 mixture = 0,
 validation = 0.1,
 optimizer = "LBFGS",
 learn_rate = 1,momentum = 0,batch_size = NULL,
 class_weights = NULL,
 stop_iter = 5,
 verbose = FALSE,
  ...
\mathcal{L}
```
# Arguments

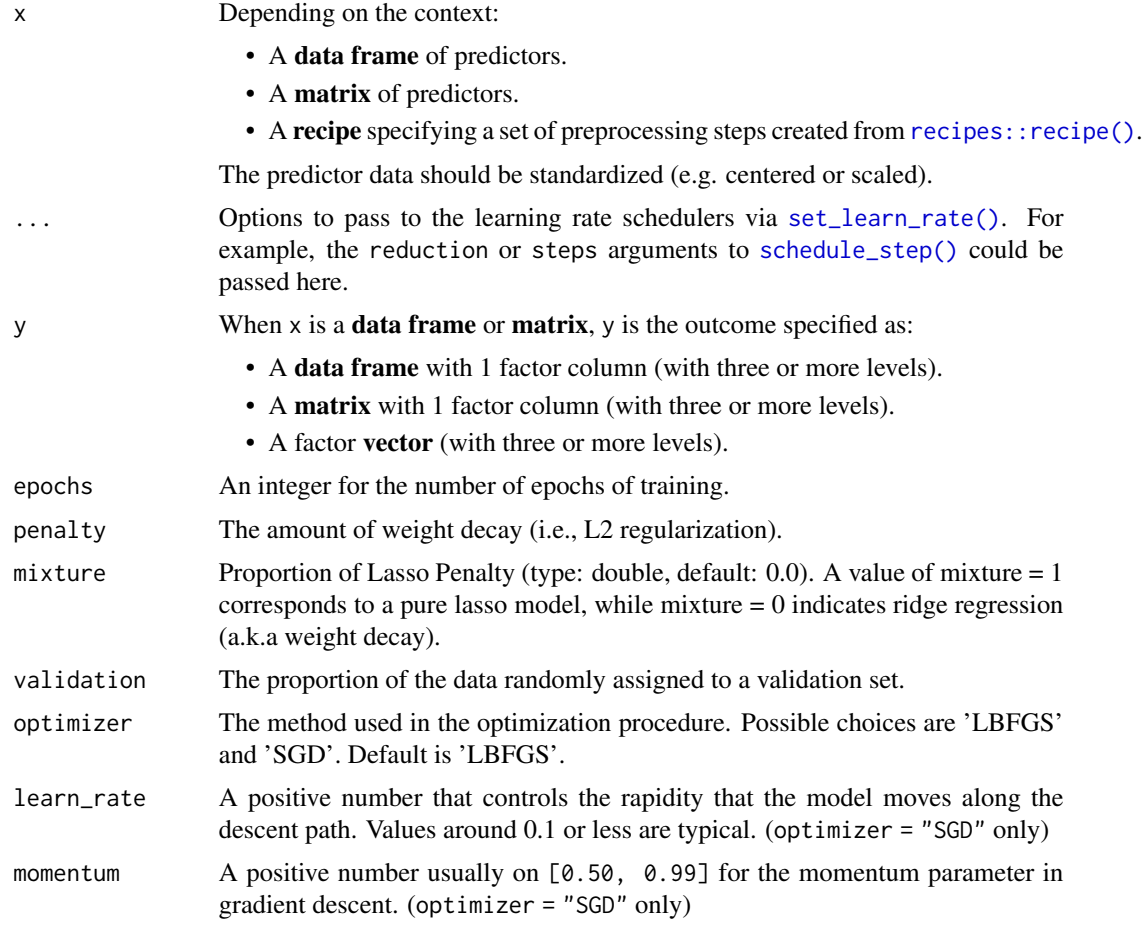

<span id="page-21-0"></span>

<span id="page-22-0"></span>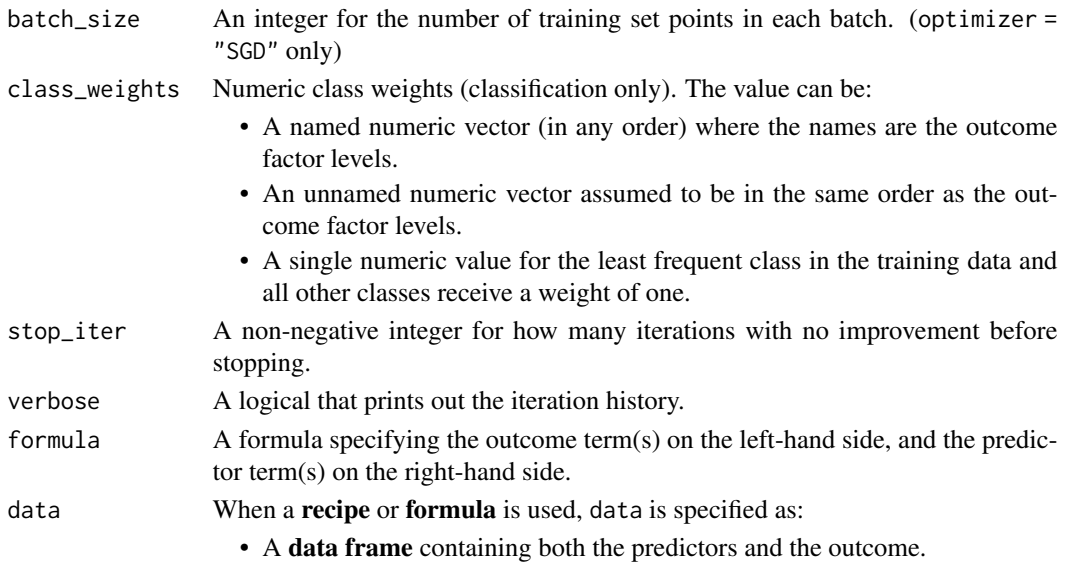

This function fits a linear combination of coefficients and predictors to model the log of the class probabilities. The training process optimizes the cross-entropy loss function.

By default, training halts when the validation loss increases for at least step\_iter iterations. If validation =  $\theta$  the training set loss is used.

The *predictors* data should all be numeric and encoded in the same units (e.g. standardized to the same range or distribution). If there are factor predictors, use a recipe or formula to create indicator variables (or some other method) to make them numeric. Predictors should be in the same units before training.

The model objects are saved for each epoch so that the number of epochs can be efficiently tuned. Both the [coef\(\)](#page-0-0) and [predict\(\)](#page-0-0) methods for this model have an epoch argument (which defaults to the epoch with the best loss value).

The use of the L1 penalty (a.k.a. the lasso penalty) does *not* force parameters to be strictly zero (as it does in packages such as glmnet). The zeroing out of parameters is a specific feature the optimization method used in those packages.

#### Value

A brulee\_multinomial\_reg object with elements:

- models\_obj: a serialized raw vector for the torch module.
- estimates: a list of matrices with the model parameter estimates per epoch.
- best\_epoch: an integer for the epoch with the smallest loss.
- loss: A vector of loss values (MSE for regression, negative log- likelihood for classification) at each epoch.
- dim: A list of data dimensions.
- parameters: A list of some tuning parameter values.
- blueprint: The hardhat blueprint data.

# <span id="page-23-0"></span>See Also

[predict.brulee\\_multinomial\\_reg\(\)](#page-28-1), [coef.brulee\\_multinomial\\_reg\(\)](#page-2-1), [autoplot.brulee\\_multinomial\\_reg\(\)](#page-1-1)

#### Examples

```
if (torch::torch_is_installed()) {
 library(recipes)
 library(yardstick)
 data(penguins, package = "modeldata")
 penguins <- penguins %>% na.omit()
 set.seed(122)
 in_train <- sample(1:nrow(penguins), 200)
 penguins_train <- penguins[ in_train,]
 penguins_test <- penguins[-in_train,]
 rec <- recipe(island ~ ., data = penguins_train) %>%
   step_dummy(species, sex) %>%
   step_normalize(all_predictors())
 set.seed(3)
 fit \le brulee_multinomial_reg(rec, data = penguins_train, epochs = 5)
 fit
 predict(fit, penguins_test) %>%
   bind_cols(penguins_test) %>%
   conf_mat(island, .pred_class)
}
```
matrix\_to\_dataset *Convert data to torch format*

#### Description

For an x/y interface, matrix\_to\_dataset() converts the data to proper encodings then formats the results for consumption by torch.

#### Usage

matrix\_to\_dataset(x, y)

#### **Arguments**

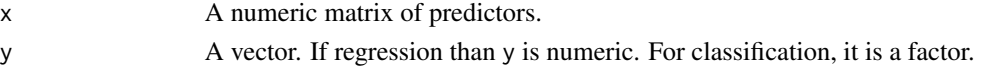

<span id="page-24-0"></span>Missing values should be removed before passing data to this function.

# Value

An R6 index sampler object with classes "training\_set", "dataset", and "R6".

# Examples

```
if (torch::torch_is_installed()) {
 matrix_to_dataset(as.matrix(mtcars[, -1]), mtcars$mpg)
}
```
<span id="page-24-1"></span>predict.brulee\_linear\_reg

*Predict from a* brulee\_linear\_reg

# Description

Predict from a brulee\_linear\_reg

#### Usage

```
## S3 method for class 'brulee_linear_reg'
predict(object, new_data, type = NULL, epoch = NULL, ...)
```
# Arguments

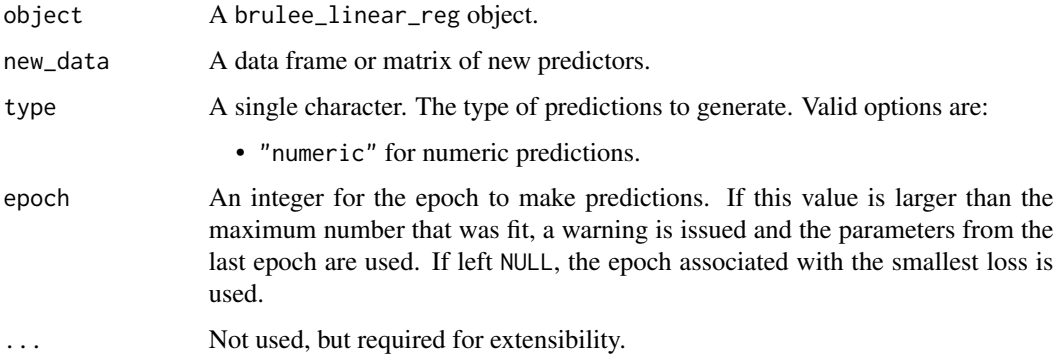

#### Value

A tibble of predictions. The number of rows in the tibble is guaranteed to be the same as the number of rows in new\_data.

#### Examples

```
if (torch::torch_is_installed()) {
data(ames, package = "modeldata")
ames$Sale_Price <- log10(ames$Sale_Price)
set.seed(1)
in_train <- sample(1:nrow(ames), 2000)
ames_train <- ames[ in_train,]
ames_test <- ames[-in_train,]
# Using recipe
library(recipes)
ames_rec <-
 recipe(Sale_Price ~ Longitude + Latitude, data = ames_train) %>%
   step_normalize(all_numeric_predictors())
set.seed(2)
fit <- brulee_linear_reg(ames_rec, data = ames_train,
                           epochs = 50, batch_size = 32)
predict(fit, ames_test)
}
```

```
predict.brulee_logistic_reg
                       Predict from a brulee_logistic_reg
```
# Description

Predict from a brulee\_logistic\_reg

# Usage

```
## S3 method for class 'brulee_logistic_reg'
predict(object, new_data, type = NULL, epoch = NULL, ...)
```
#### Arguments

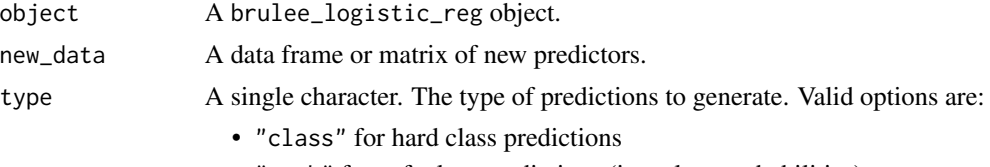

• "prob" for soft class predictions (i.e., class probabilities)

<span id="page-25-0"></span>

<span id="page-26-0"></span>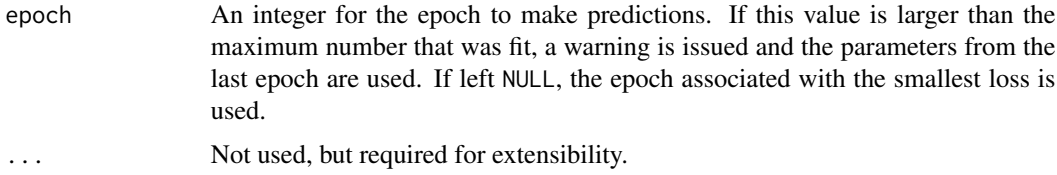

# Value

A tibble of predictions. The number of rows in the tibble is guaranteed to be the same as the number of rows in new\_data.

#### Examples

```
if (torch::torch_is_installed()) {
  library(recipes)
  library(yardstick)
  data(penguins, package = "modeldata")
  penguins <- penguins %>% na.omit()
  set.seed(122)
  in_train <- sample(1:nrow(penguins), 200)
  penguins_train <- penguins[ in_train,]
  penguins_test <- penguins[-in_train,]
  rec <- recipe(sex ~ ., data = penguins_train) %>%
    step_dummy(all_nominal_predictors()) %>%
    step_normalize(all_numeric_predictors())
  set.seed(3)
  fit <- brulee_logistic_reg(rec, data = penguins_train, epochs = 5)
  fit
  predict(fit, penguins_test)
  predict(fit, penguins_test, type = "prob") %>%
   bind_cols(penguins_test) %>%
    roc_curve(sex, .pred_female) %>%
    autoplot()
}
```
<span id="page-26-1"></span>predict.brulee\_mlp *Predict from a* brulee\_mlp

# Description

Predict from a brulee\_mlp

#### Usage

```
## S3 method for class 'brulee_mlp'
predict(object, new_data, type = NULL, epoch = NULL, ...)
```
#### Arguments

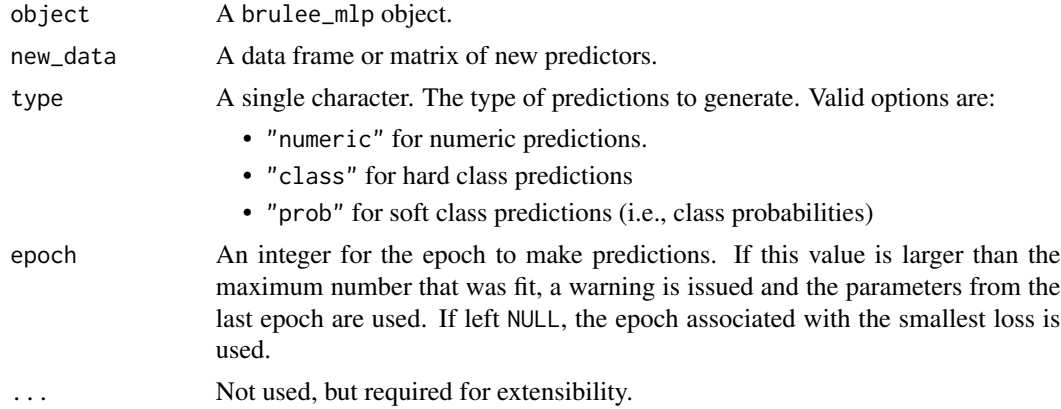

#### Value

A tibble of predictions. The number of rows in the tibble is guaranteed to be the same as the number of rows in new\_data.

```
if (torch::torch_is_installed()) {
# regression example:
data(ames, package = "modeldata")
ames$Sale_Price <- log10(ames$Sale_Price)
set.seed(1)
in_train <- sample(1:nrow(ames), 2000)
ames_train <- ames[ in_train,]
ames_test <- ames[-in_train,]
# Using recipe
library(recipes)
ames_rec <-
 recipe(Sale_Price ~ Longitude + Latitude, data = ames_train) %>%
   step_normalize(all_numeric_predictors())
```

```
set.seed(2)
fit <- brulee_mlp(ames_rec, data = ames_train, epochs = 50, batch_size = 32)
predict(fit, ames_test)
}
```
<span id="page-28-1"></span>predict.brulee\_multinomial\_reg *Predict from a* brulee\_multinomial\_reg

### Description

Predict from a brulee\_multinomial\_reg

#### Usage

```
## S3 method for class 'brulee_multinomial_reg'
predict(object, new_data, type = NULL, epoch = NULL, ...)
```
# Arguments

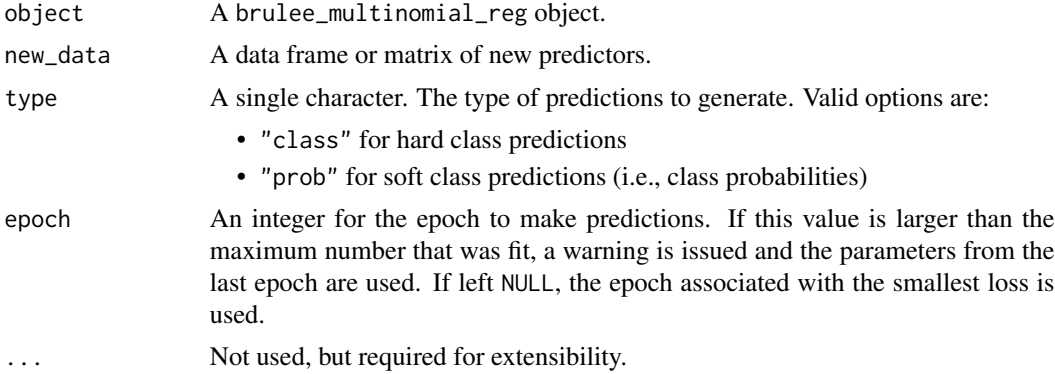

#### Value

A tibble of predictions. The number of rows in the tibble is guaranteed to be the same as the number of rows in new\_data.

```
if (torch::torch_is_installed()) {
 library(recipes)
 library(yardstick)
 data(penguins, package = "modeldata")
```

```
penguins <- penguins %>% na.omit()
 set.seed(122)
 in_train <- sample(1:nrow(penguins), 200)
 penguins_train <- penguins[ in_train,]
 penguins_test <- penguins[-in_train,]
 rec <- recipe(island ~ ., data = penguins_train) %>%
   step_dummy(species, sex) %>%
   step_normalize(all_numeric_predictors())
 set.seed(3)
 fit \le brulee_multinomial_reg(rec, data = penguins_train, epochs = 5)
 fit
 predict(fit, penguins_test) %>%
   bind_cols(penguins_test) %>%
    conf_mat(island, .pred_class)
}
```
<span id="page-29-2"></span>schedule\_decay\_time *Change the learning rate over time*

#### <span id="page-29-1"></span>Description

Learning rate schedulers alter the learning rate to adjust as training proceeds. In most cases, the learning rate decreases as epochs increase. The schedule\_\*() functions are individual schedulers and [set\\_learn\\_rate\(\)](#page-29-1) is a general interface.

#### Usage

```
schedule_decay_time(epoch, initial = 0.1, decay = 1)
schedule\_decay\_expo(epoch, initial = 0.1, decay = 1)schedule_step(epoch, initial = 0.1, reduction = 1/2, steps = 5)
schedule_cyclic(epoch, initial = 0.001, largest = 0.1, step_size = 5)
set_learn_rate(epoch, learn_rate, type = "none", ...)
```
#### Arguments

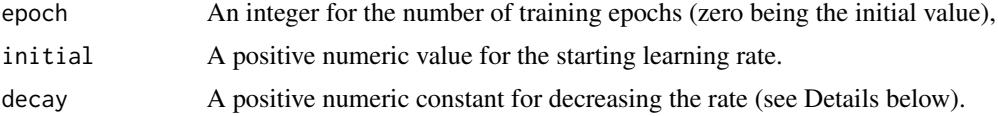

<span id="page-30-0"></span>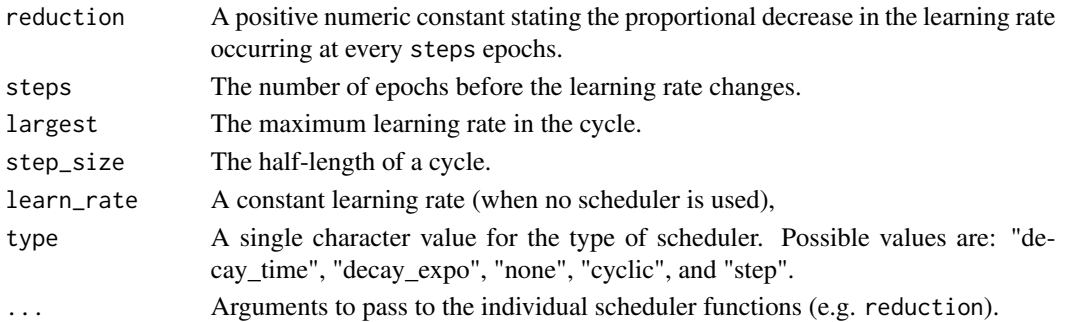

The details for how the schedulers change the rates:

- schedule\_decay\_time():  $rate(epoch) = initial/(1 + decay \times epoch)$
- schedule\_decay\_expo():  $rate(epoch) = initial \exp(-decay \times epoch)$
- schedule\_step():  $rate(epoch) = initial \times reduction^{floor(epoch/steps)}$
- schedule\_cyclic():  $cycle = floor(1+(epoch/2/stepsize)), x = abs((epoch/stepsize) (2 * cycle) + 1$ , and  $rate(epoch) = initial + (largest - initial) * max(0, 1 - x)$

#### Value

A numeric value for the updated learning rate.

#### See Also

[brulee\\_mlp\(\)](#page-13-1)

```
library(ggplot2)
library(dplyr)
library(purrr)
iters <- 0:50
bind_rows(
 tibble(epoch = iters, rate = map_dbl(iters, schedule_decay_time), type = "decay_time"),
 tibble(epoch = iters, rate = map_dbl(iters, schedule_decay_expo), type = "decay_expo"),
 tibble(epoch = iters, rate = map_dbl(iters, schedule_step), type = "step"),
 tibble(epoch = iters, rate = map_dbl(iters, schedule_cyclic), type = "cyclic")
) %>%
 ggplot(aes(epoch, rate)) +
 geom_line() +
 facet_wrap(~ type)
# ------------------------------------------------------------------------------
```

```
# Use with neural network
```
# <span id="page-31-0"></span>**Index**

autoplot.brulee\_linear\_reg *(*brulee-autoplot*)*, [2](#page-1-0) autoplot.brulee\_linear\_reg(), *[8](#page-7-0)* autoplot.brulee\_logistic\_reg *(*brulee-autoplot*)*, [2](#page-1-0) autoplot.brulee\_logistic\_reg(), *[13](#page-12-0)* autoplot.brulee\_mlp *(*brulee-autoplot*)*, [2](#page-1-0) autoplot.brulee\_mlp(), *[18](#page-17-0)* autoplot.brulee\_multinomial\_reg *(*brulee-autoplot*)*, [2](#page-1-0) autoplot.brulee\_multinomial\_reg(), *[24](#page-23-0)*

```
brulee-autoplot, 2
brulee-coefs, 3
brulee_activations, 4
brulee_activations(), 16
brulee_linear_reg, 5
brulee_logistic_reg, 9
brulee_mlp, 14
brulee_mlp(), 31
brulee_multinomial_reg, 20
```

```
coef(), 8, 12, 18, 23
coef.brulee_linear_reg (brulee-coefs), 3
coef.brulee_linear_reg(), 8
coef.brulee_logistic_reg
        (brulee-coefs), 3
coef.brulee_logistic_reg(), 13
coef.brulee_mlp (brulee-coefs), 3
coef.brulee_mlp(), 18
coef.brulee_multinomial_reg
        (brulee-coefs), 3
coef.brulee_multinomial_reg(), 24
```
matrix\_to\_dataset, [24](#page-23-0)

predict(), *[8](#page-7-0)*, *[12](#page-11-0)*, *[18](#page-17-0)*, *[23](#page-22-0)* predict.brulee\_linear\_reg, [25](#page-24-0) predict.brulee\_linear\_reg(), *[8](#page-7-0)* predict.brulee\_logistic\_reg, [26](#page-25-0) predict.brulee\_logistic\_reg(), *[13](#page-12-0)* predict.brulee\_mlp, [27](#page-26-0) predict.brulee\_mlp(), *[18](#page-17-0)* predict.brulee\_multinomial\_reg, [29](#page-28-0) predict.brulee\_multinomial\_reg(), *[24](#page-23-0)*

recipes::recipe(), *[6](#page-5-0)*, *[11](#page-10-0)*, *[16](#page-15-0)*, *[22](#page-21-0)*

schedule\_cyclic *(*schedule\_decay\_time*)*, [30](#page-29-0) schedule\_decay\_expo *(*schedule\_decay\_time*)*, [30](#page-29-0) schedule\_decay\_time, [30](#page-29-0) schedule\_decay\_time(), *[17](#page-16-0)* schedule\_step *(*schedule\_decay\_time*)*, [30](#page-29-0) schedule\_step(), *[7](#page-6-0)*, *[11](#page-10-0)*, *[16](#page-15-0)*, *[22](#page-21-0)* set\_learn\_rate *(*schedule\_decay\_time*)*, [30](#page-29-0) set\_learn\_rate(), *[7](#page-6-0)*, *[11](#page-10-0)*, *[16](#page-15-0)*, *[22](#page-21-0)*, *[30](#page-29-0)*